# **Dimension Reduction**

## Principal components analysis (PCA)

July 10th, 2023

## What is the goal of dimension reduction?

We have  $p$  variables (columns) for  $n$  observations (rows)  ${\bf BUT}$  which variables are  ${\bf{}interesting?}$ Can we find a smaller number of dimensions that captures the **interesting** structure in the data?

- Could examine all pairwise scatterplots of each variable tedious, manual process
- Tuesday: clustered variables based on correlation
- Can we find a combination of the original  $p$  variables?

#### **Dimension reduction**:

- Focus on reducing the dimensionality of the feature space (i.e., number of columns),
- While **retaining** most of the information / **variability** in a lower dimensional space (i.e., reducing the number of columns)

## Principal components analysis (PCA)

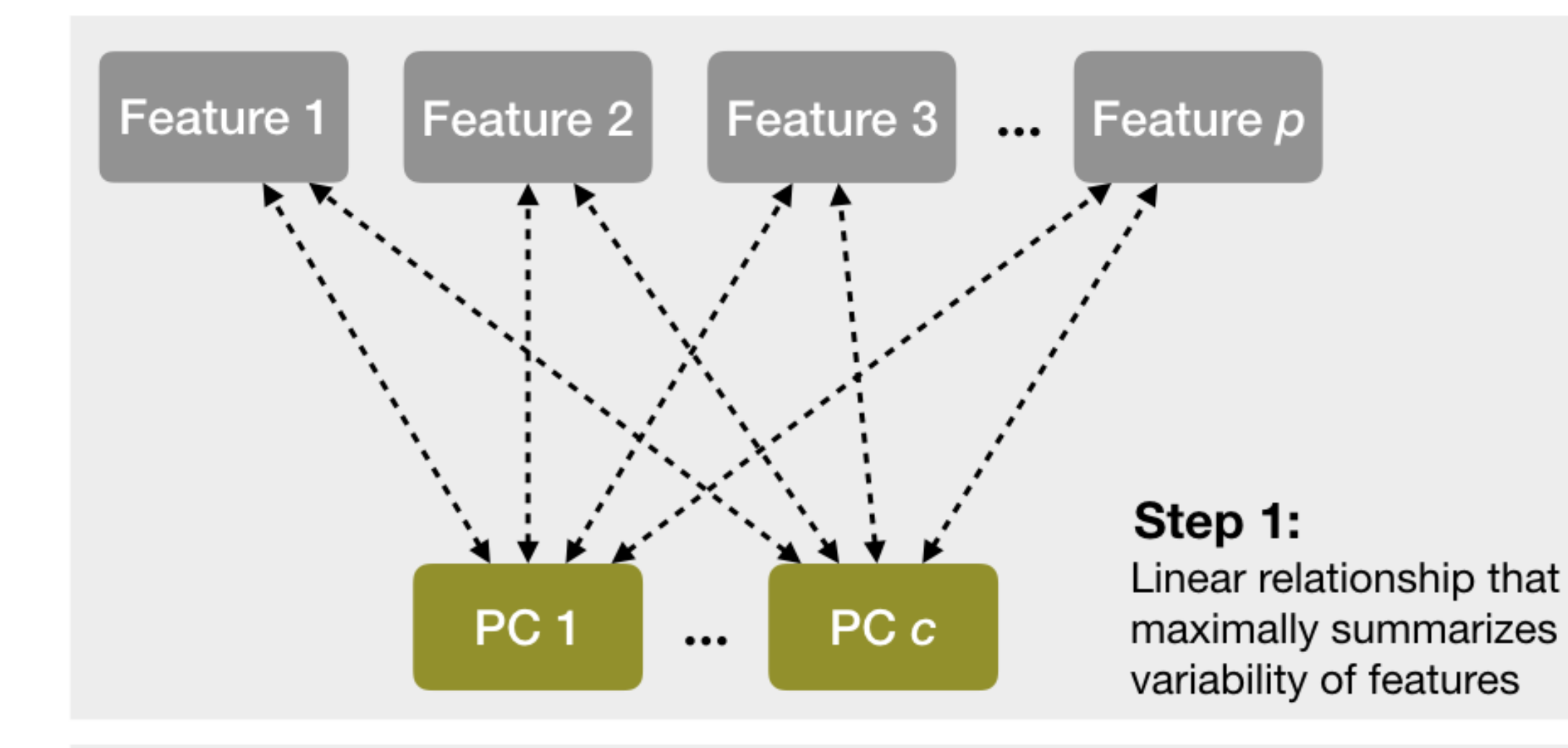

## Principal components analysis (PCA)

- PCA explores the **covariance** between variables, and combines variables into a smaller set of **uncorrelated** variables called **principal components (PCs)**
- PCs are **weighted**, linear combinations of the original variables
	- Weights reveal how different variables are *loaded* into the PCs
- We want a **small number of PCs** to explain most of the information / variance in the data

**First principal component**:

$$
Z_1 = \phi_{11}X_1 + \phi_{21}X_2 + \cdots + \phi_{p1}X_p
$$

- $\phi_{j1}$  are the weights indicating the contributions of each variable  $j \in 1,\ldots,p$
- Weights are normalized  $\sum_{j=1}^p \phi_{j1}^2 = 1$
- $\phi_1 = (\phi_{11}, \phi_{21}, \ldots, \phi_{p1})$  is the **loading vector** for PC1
- $Z_1$  is a linear combination of the  $p$  variables that has the  $\boldsymbol{\text{largest variance}}$

## Principal components analysis (PCA)

**Second principal component**:

$$
Z_2=\phi_{12}X_1+\phi_{22}X_2+\cdots+\phi_{p2}X_p
$$

- $\phi_{j2}$  are the weights indicating the contributions of each variable  $j \in 1,\ldots,p$
- Weights are normalized  $\sum_{j=1}^p \phi_{j1}^2 = 1$
- $\phi_2 = (\phi_{12}, \phi_{22}, \ldots, \phi_{p2})$  is the **loading vector** for PC2
- $Z_2$  is a linear combination of the  $p$  variables that has the  $\boldsymbol{\text{largest variance}}$ 
	- Subject to constraint it is uncorrelated with  $Z_1$

We repeat this process to create  $\overline{p}$  principal components

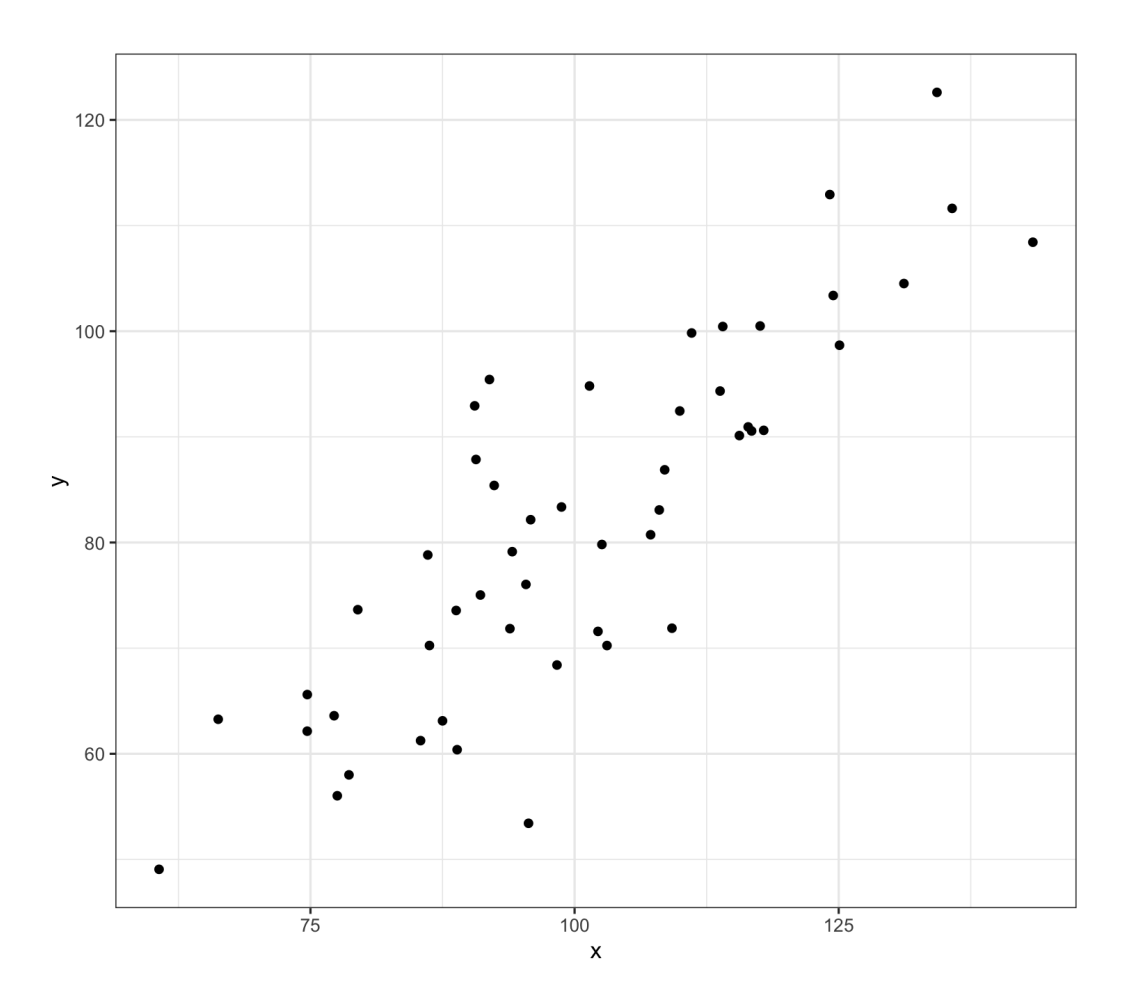

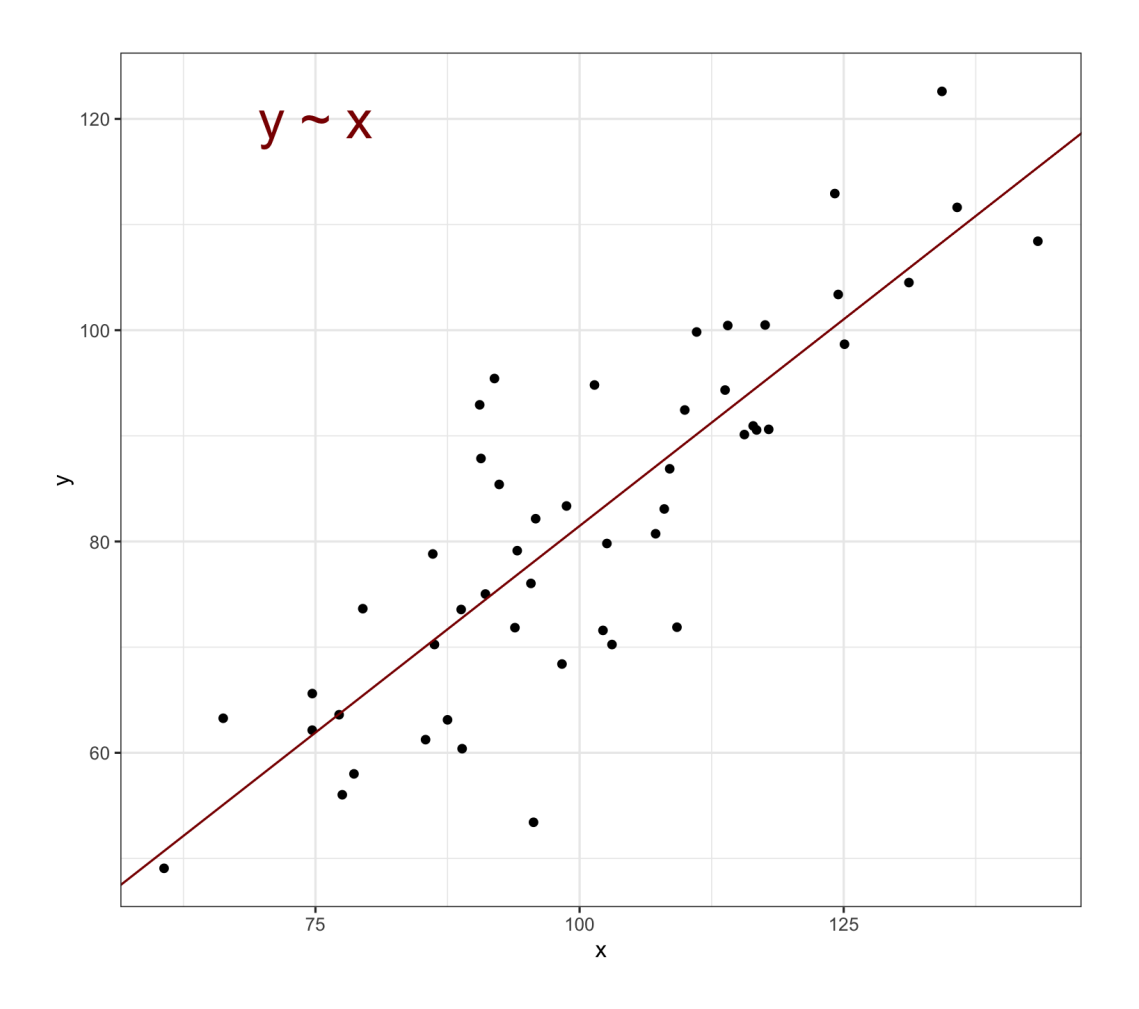

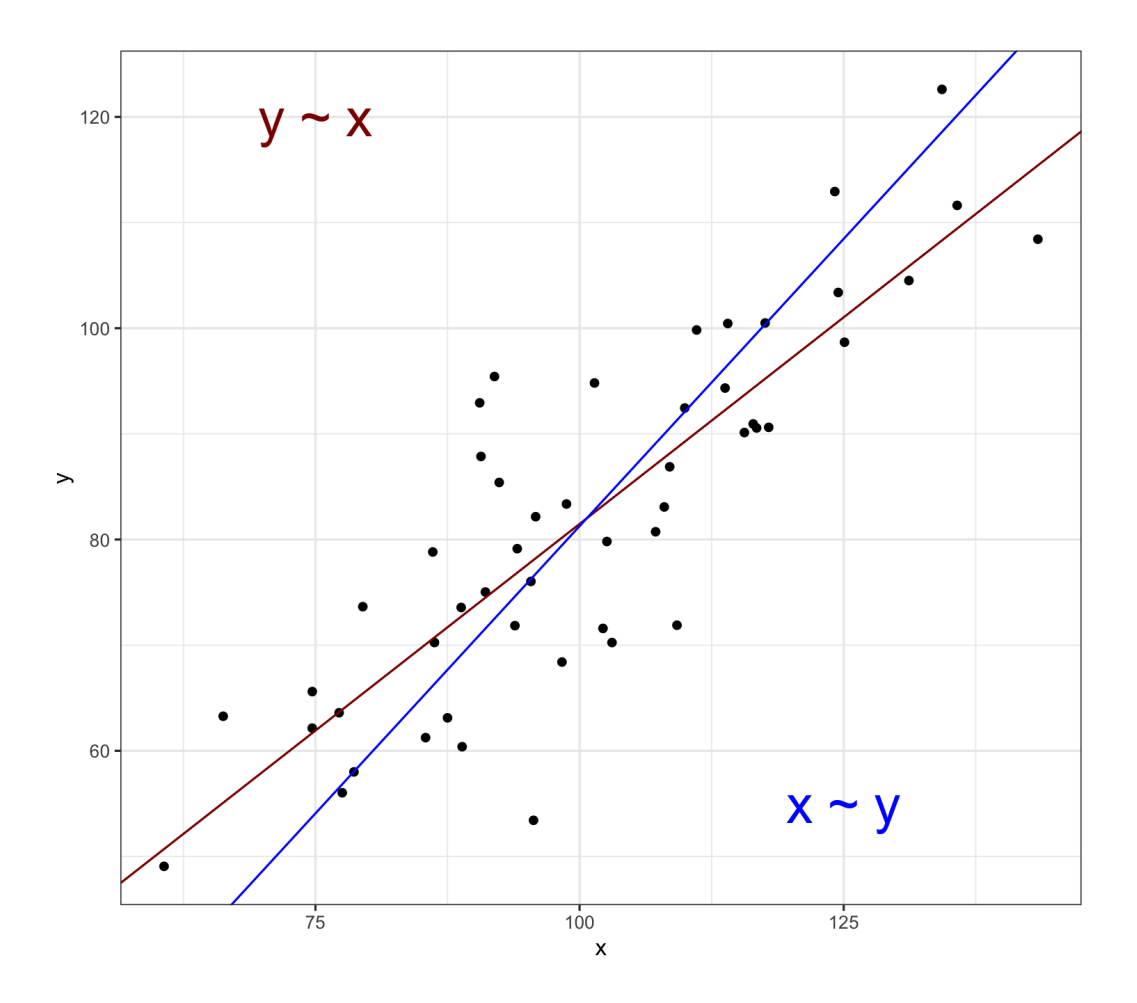

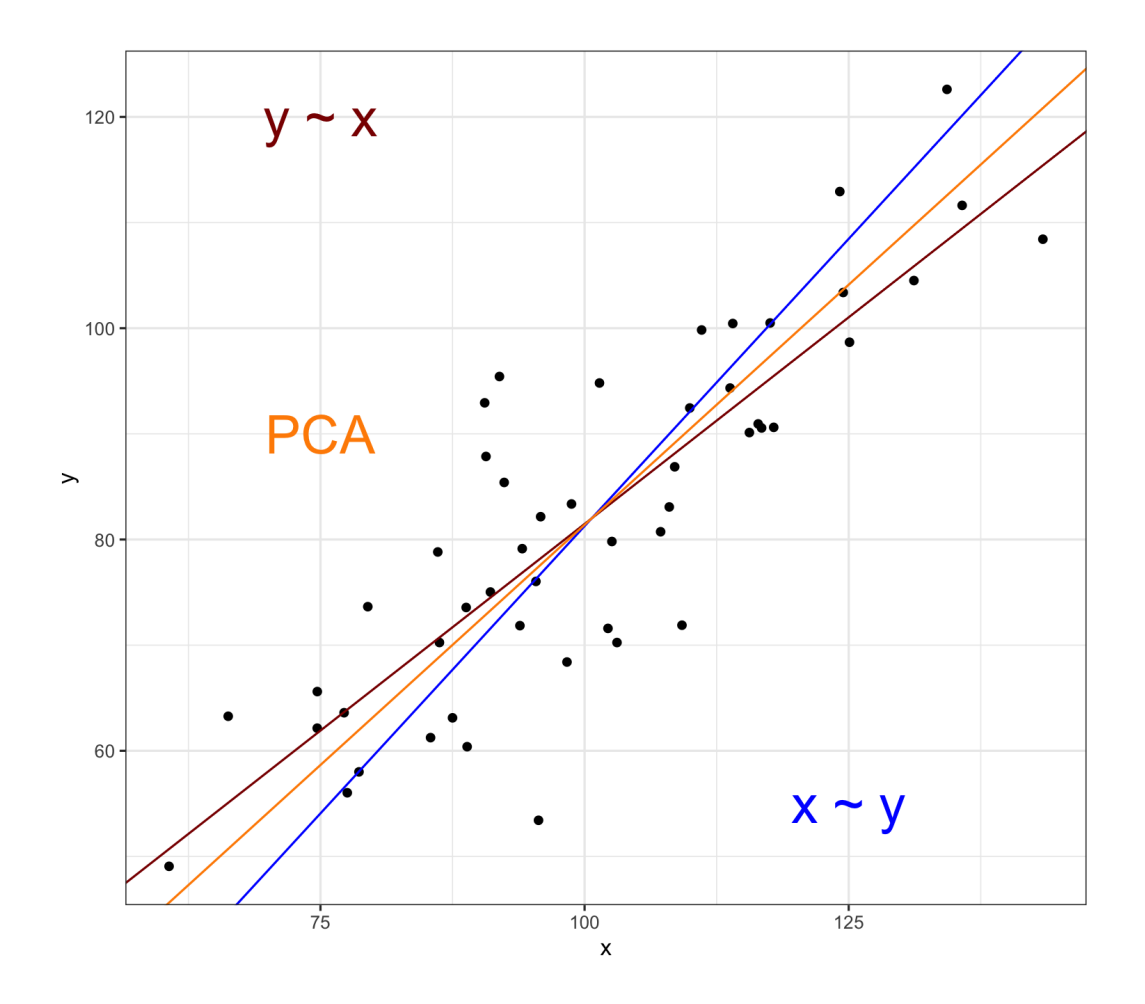

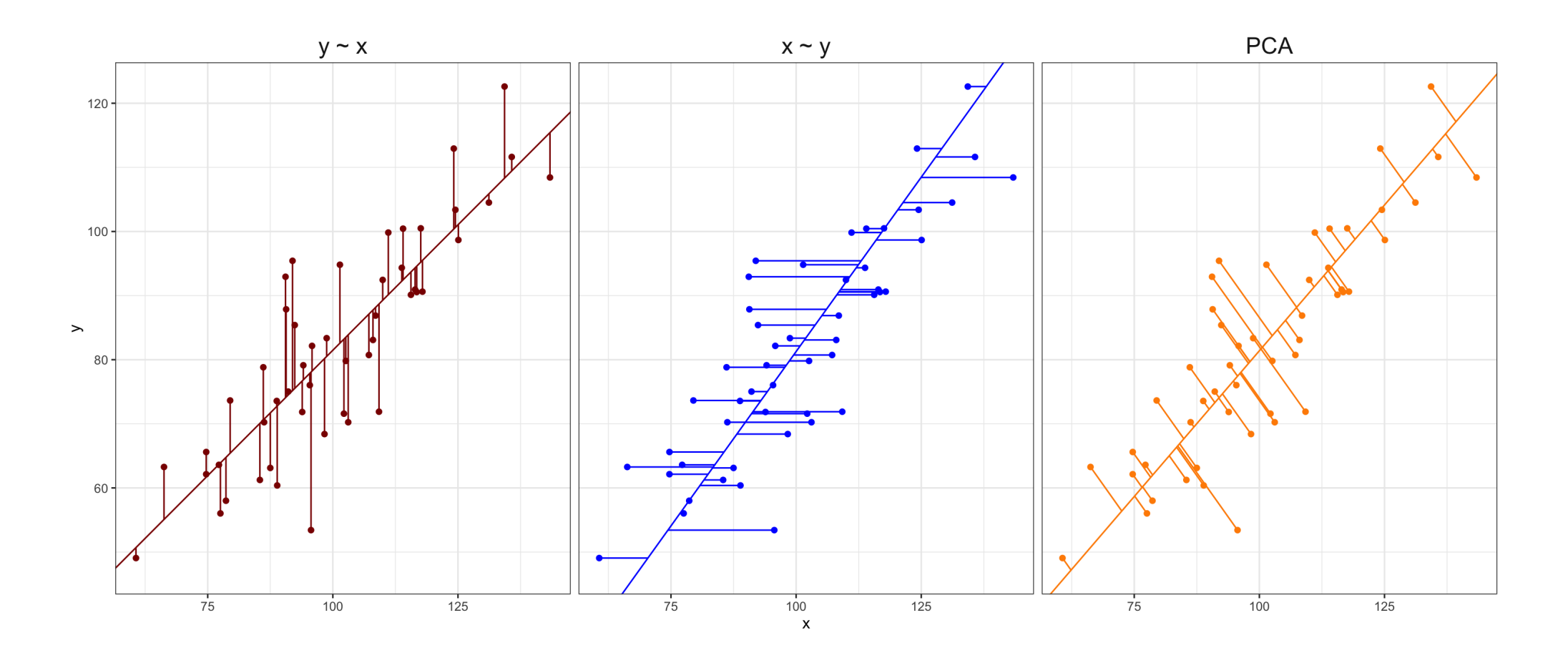

## Searching for variance in orthogonal directions

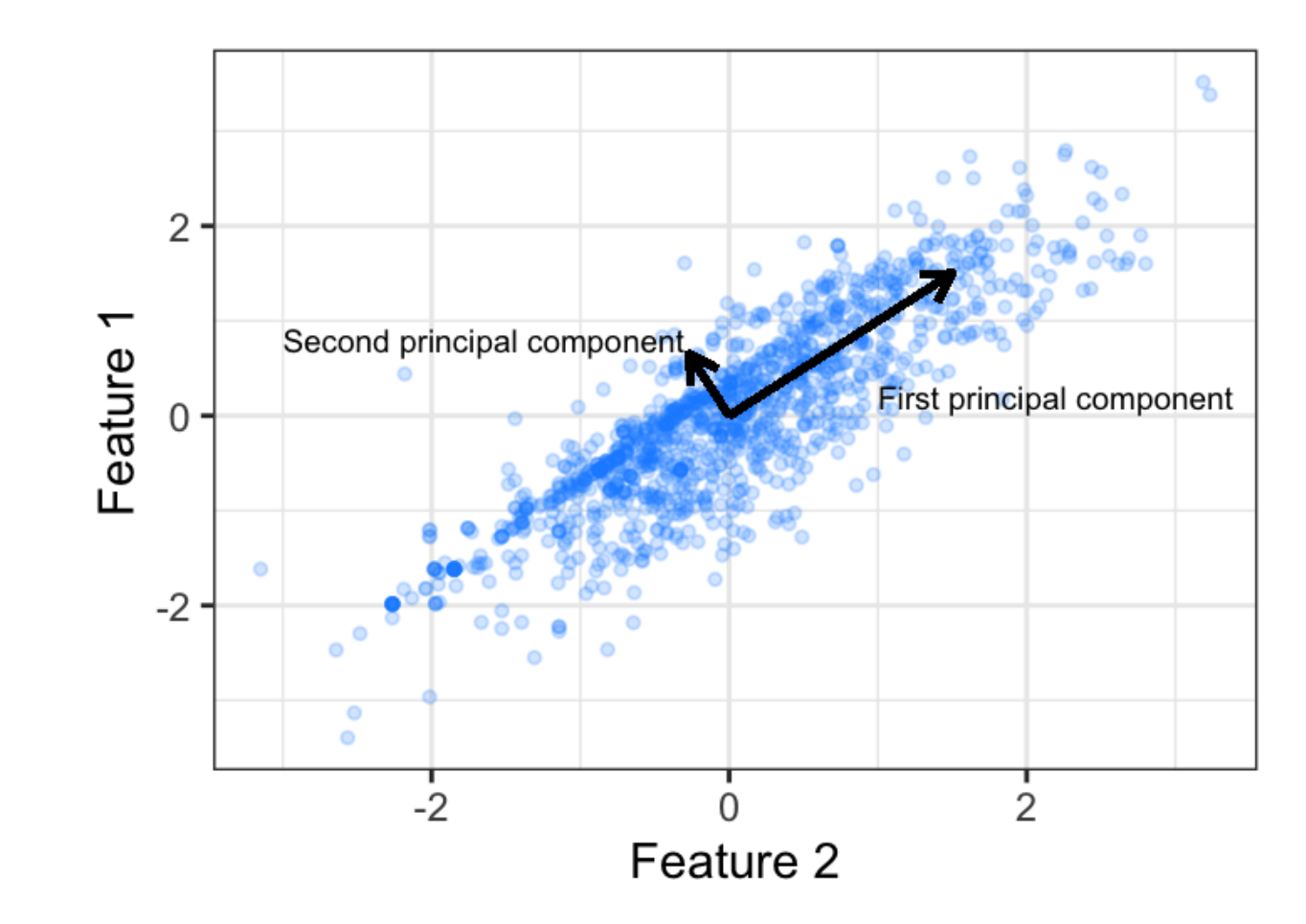

## PCA: singular value decomposition (SVD)

 $X = UDV^T$ 

- Matrices  $U$  and  $V$  contain the left and right (respectively)  $\boldsymbol{\mathsf{singular}}$   $\boldsymbol{\mathsf{vector}}$  of  $\boldsymbol{\mathsf{scaled}}$   $\boldsymbol{\mathsf{matrix}}$   $X$
- $\boldsymbol{D}$  is the diagonal matrix of the  $\boldsymbol{\textbf{singular}}$   $\boldsymbol{\textbf{values}}$
- SVD simplifies matrix-vector multiplication as **rotate, scale, and rotate again**

 $V$  is called the  $\mathbf l$ oading matrix for  $X$  with  $\phi_j$  as columns,

 $Z = XV$  is the PC matrix

BONUS **eigenvalue decomposition** (aka spectral decomposition)

- $V$  are the  $\bold{eigenvectors}$  of  $X^TX$  (covariance matrix,  $^T$  means  $transpose$ )
- $U$  are the  $\boldsymbol{\mathrm{eigenvectors}}$  of  $XX^T$
- The singular values (diagonal of  $D$ ) are square roots of the  $\operatorname{\sf eigenvalues}$  of  $X^TX$  or  $XX^T$
- Meaning that  $Z = U \overline{D}$

## Eigenvalues solve time travel?

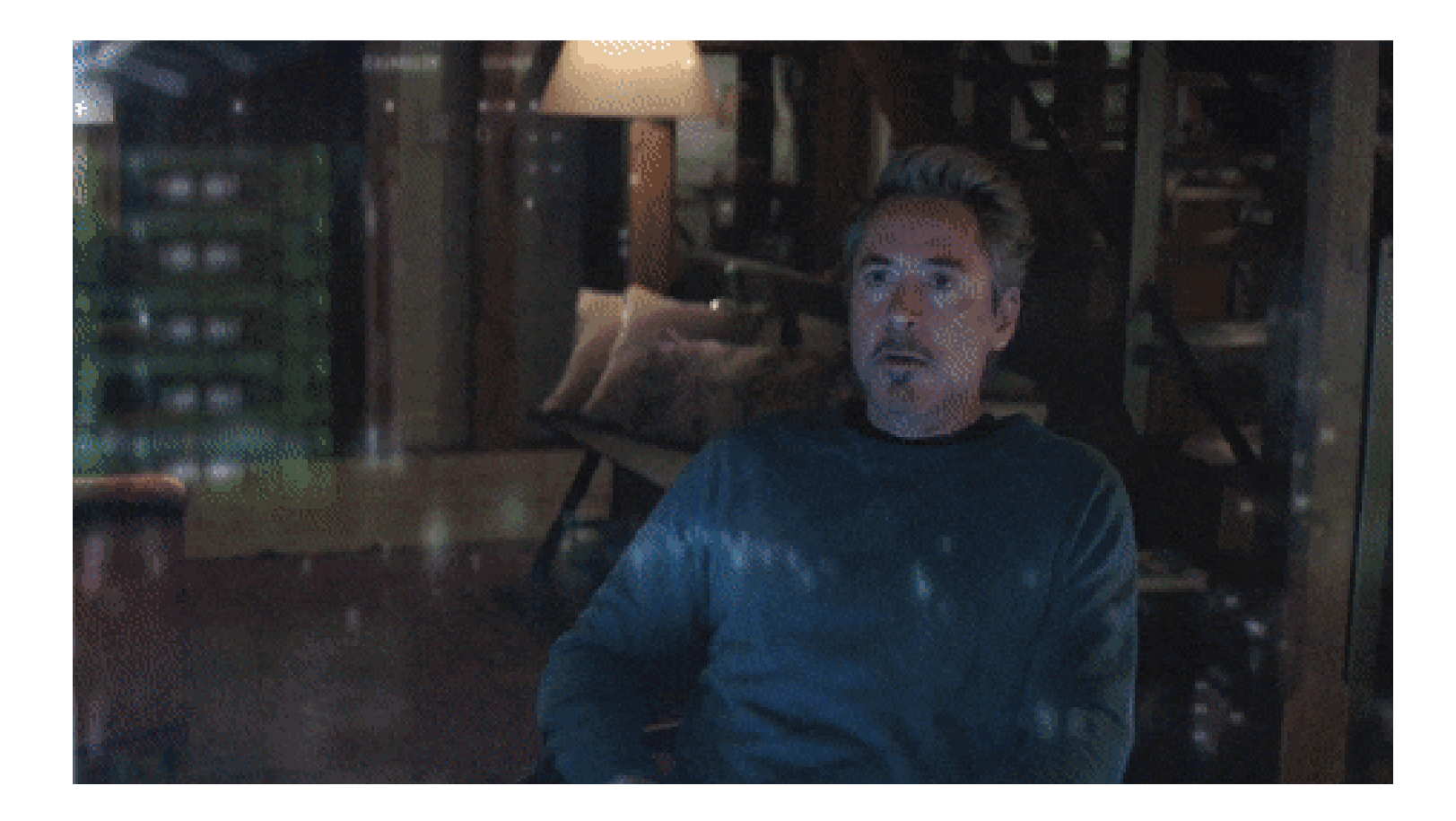

## Probably not... but they guide dimension reduction

We want to choose  $p^* < p$  such that we are explaining variation in the data Eigenvalues  $\lambda_j$  for  $j \in {1, \ldots, p}$  indicate **the variance explained by each component** 

- $\sum_j^p \lambda_j = p$ , meaning  $\lambda_j \geq 1$  indicates  $\operatorname{PC}j$  contains at least one variable's worth in variability
- $\lambda_j/p$  equals proportion of variance explained by  $\text{PC}j$
- Arranged in descending order so that  $\lambda_1$  is largest eigenvalue and corresponds to PC1
- Can compute the cumulative proportion of variance explained (CVE) with  $p^{\ast}$  components:

$$
\text{CVE}_{p^*} = \frac{\sum_{j}^{p*} \lambda_j}{p}
$$

Can use  $\bf{score}$  plot to plot eigenvalues and guide choice for  $p^* < p$  by looking for "elbow" (rapid to slow change)

## Example data: NFL teams summary

Created dataset using [nflfastR](https://www.nflfastr.com/) summarizing NFL team performances from 1999 to 2021

```
library(tidyverse)
nfl_teams_data <- read_csv("https://shorturl.at/cfmpW")
nfl_model_data <- nfl_teams_data %>%
 mutate(score_diff = points_scored - points_allowed) %>%
 # Only use rows with air yards
 filter(season >= 2006) %>%
 dplyr::select(-wins, -losses, -ties, -points_scored, -points_allowed, -season, -team)
dim(nfl_model_data)
```
## [1] 512 49

#### NFLPCA example

Use the prcomp function (uses SVD) for PCA on **centered** and **scaled** data

```
model_x <- as.matrix(dplyr::select(nfl_model_data, -score_diff))
pca_nfl <- preomp(model_x, center = TRUE, scale = TRUE) #<<x
summary(pca_nfl)
```

```
## Importance of components:
```
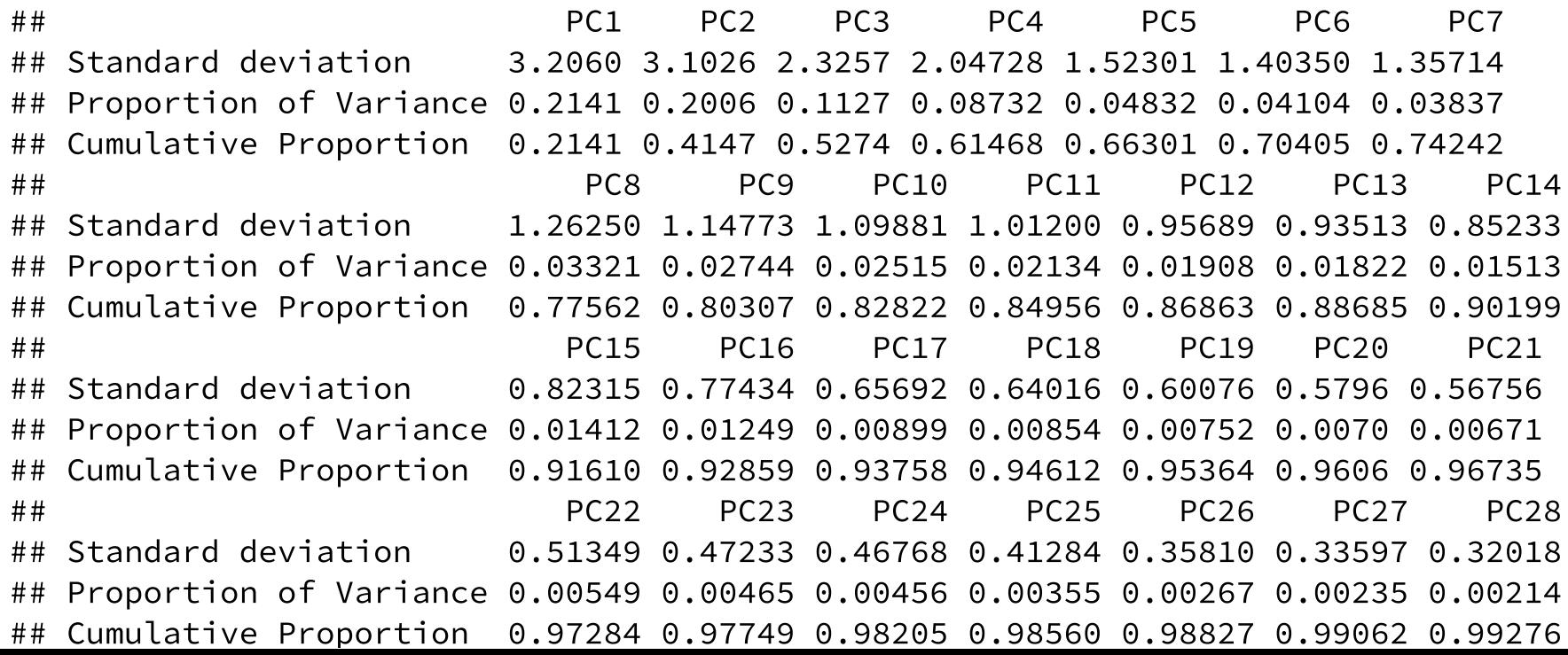

16 / 23

#### Proportion of variance explained

prcomp\$sdev corresponds to the singular values, i.e.,  $\sqrt{\lambda_j}$ , what is <code>pca\_nfl\$sdev^2</code> / <code>ncol(model\_x)?</code>

Can use the broom package easily tidy prcomp summary for plotting

```
library(broom)
pca_nfl %>%
 tidy(matrix = "eigenvalues") %>%
 ggplot(aes(x = PC, y = percent)) +geom_line() + geom_point() +
 geom_hline(yintercept = 1 / ncol(modL_x),color = "darkred"
,
             linetype = "dashed") +theme bw()
```
Add reference line at  $1/p$ , why?

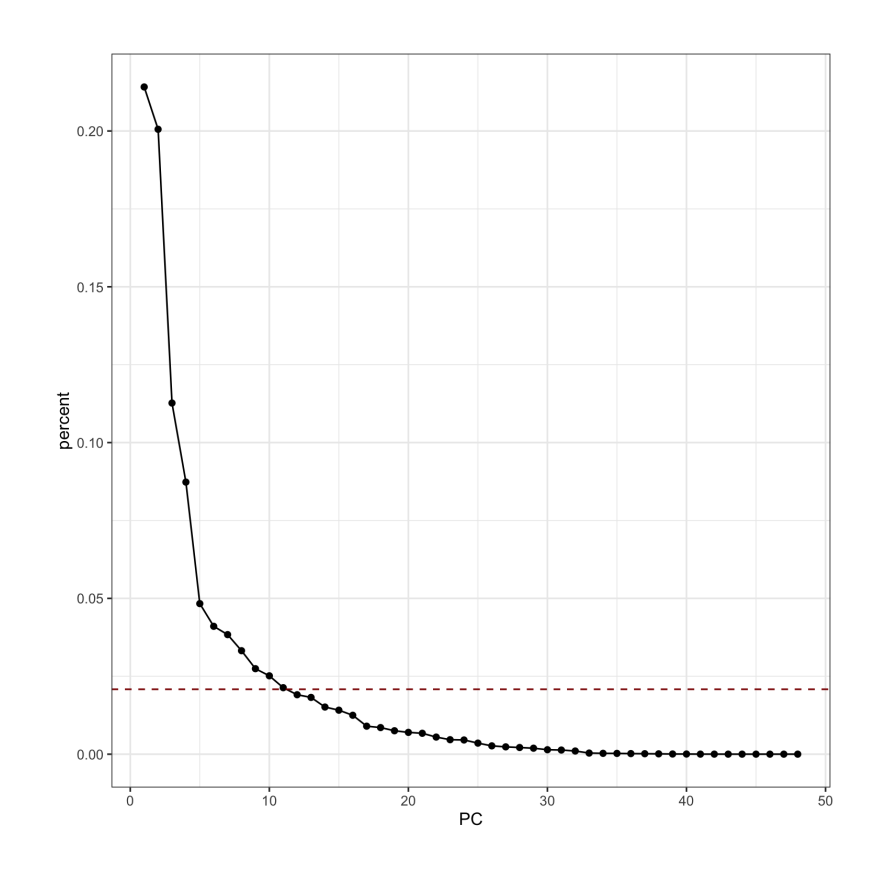

#### Display data in lower dimensions

prcomp\$x corresponds to the matrix of **principal component scores**, i.e.,  $Z = XV$ 

Can augment dataset with PC scores for plotting

Add team and season for context

```
pca_nfl %>%
 augment(nfl_model_data) %>%
 bind cols(f)nfl_teams_data %>%
     filter(season >= 2006) %>%
     dplyr::select(season, team)
 }) %>%
  unite("team_id", team:season, sep = "-",
        remove = FALSE) %>%
 ggplot(aes(x = .fittedPC1, y = .fittedPC2,color = season)) +
 geom text(aes(label = team id), alpha = 0.9scale color gradient(low = "purple", high =
 theme_bw() + theme(legend.position = "botto
```
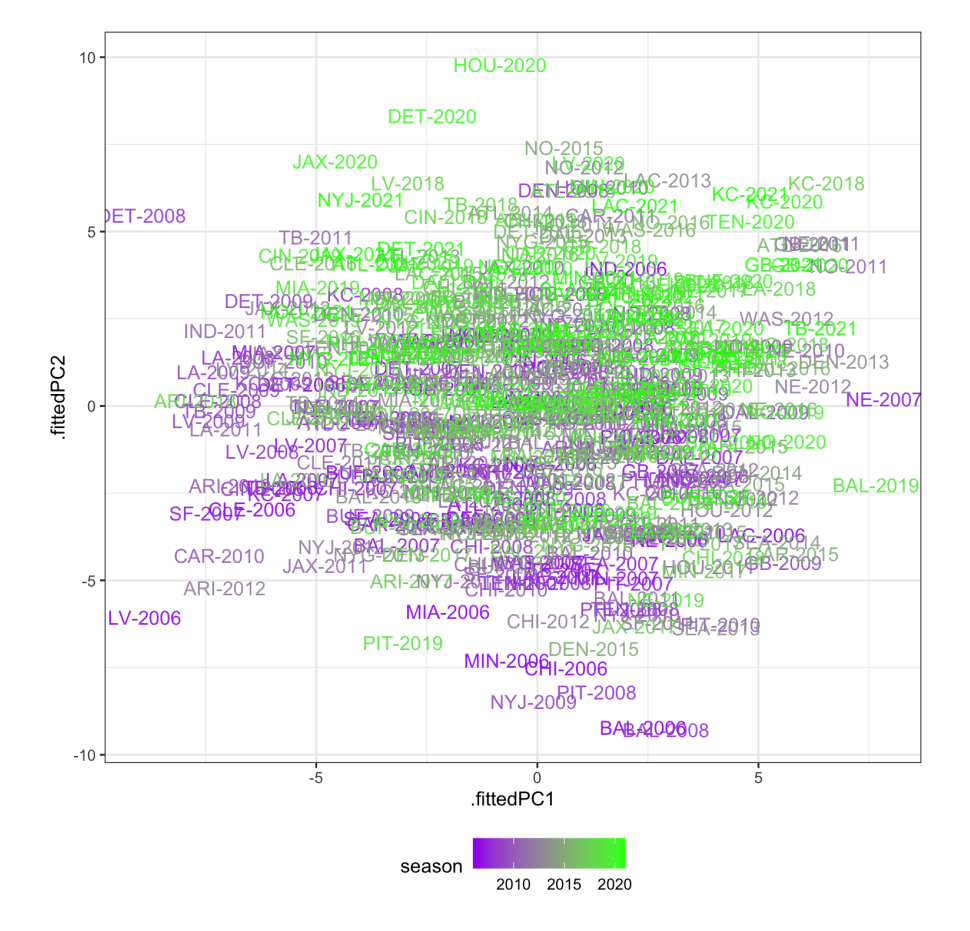

## What are the loadings of these dimensions?

prcomp\$rotation corresponds to the **loading matrix**, i.e., V

```
arrow_style <- arrow(
  angle = 20, ends = "first"
, type = "closed"
  length = grid::unit(8, "pt")\sum_{i=1}^{n}library(ggrepel)
pca_nfl %>%
 tidy(matrix = "rotation") %>%
  pivot wider(names from = "PC", names prefix
              values_from = "value") %>%
 mutate(stat type = ifelse(strdetect(column))"offense"
,
"defen
 ggplot(aes(PC1, PC2)) +
 geom segment(xend = 0, yend = 0, arrow = ar
 geom text repel(aes(label = column, color =
                  size = 3) +scale color manual(values = c("darkred", "d
 theme bw() +theme(legend.position = "bottom")
```
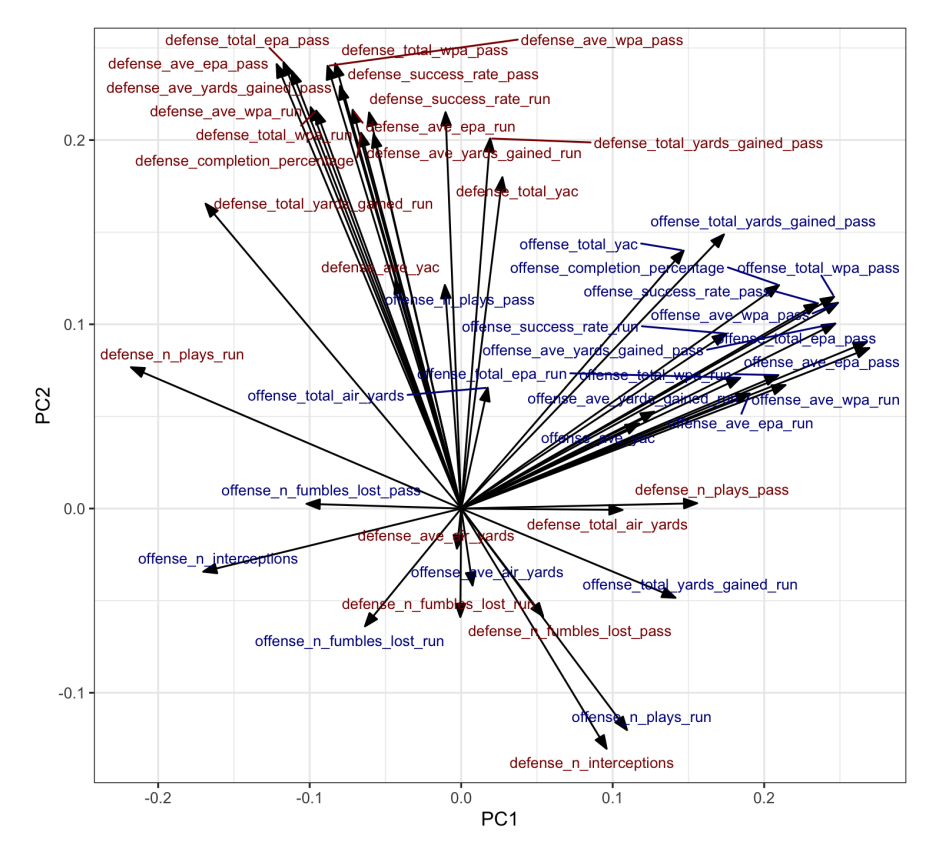

Visualize the proportion of variance explained by each PC with [factoextra](http://www.sthda.com/english/wiki/factoextra-r-package-easy-multivariate-data-analyses-and-elegant-visualization)

library(factoextra) fviz\_eig(pca\_nfl)

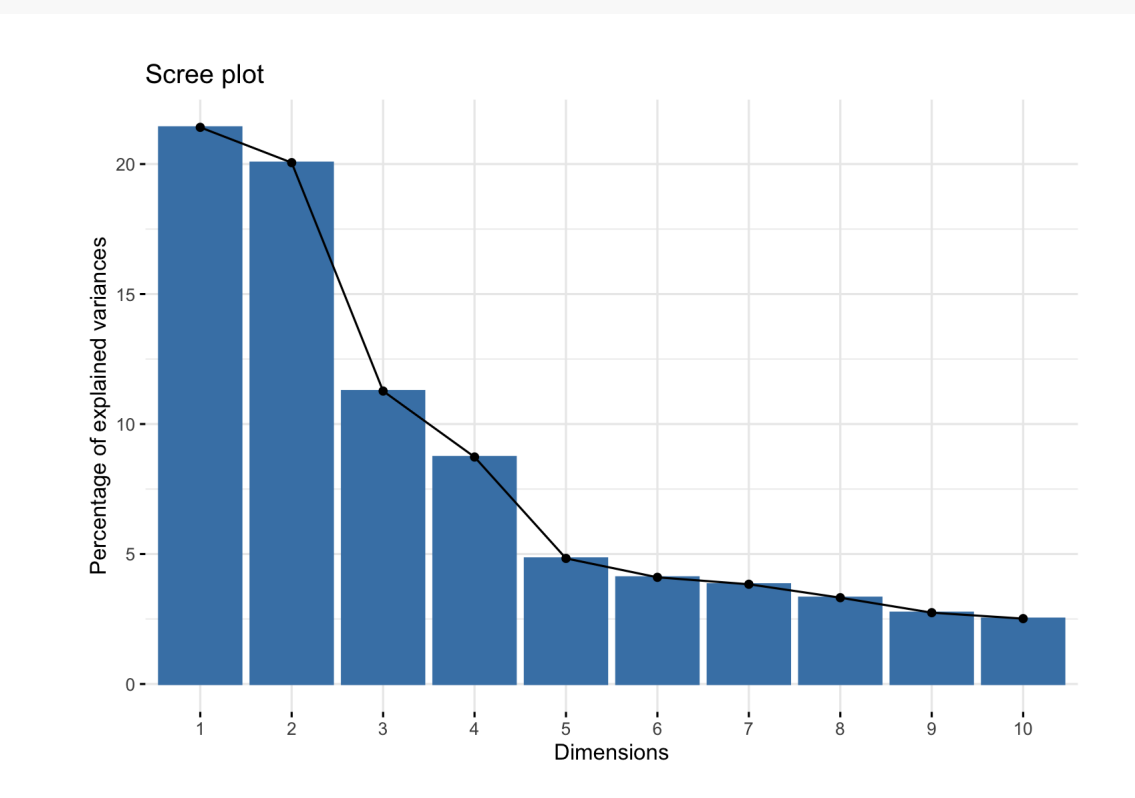

Display observations with first two PC

fviz\_pca\_ind(pca\_nfl)

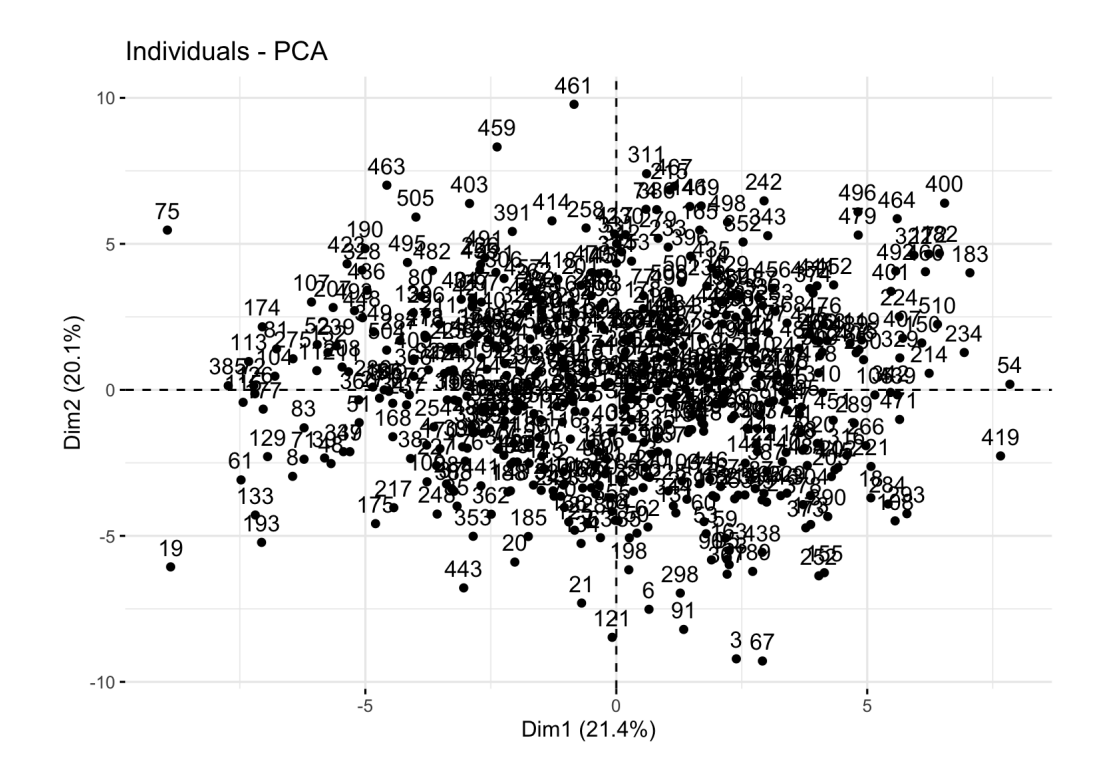

Projection of variables - angles are interpreted as correlations, where negative correlated values point to opposite sides of graph

fviz\_pca\_var(pca\_nfl)

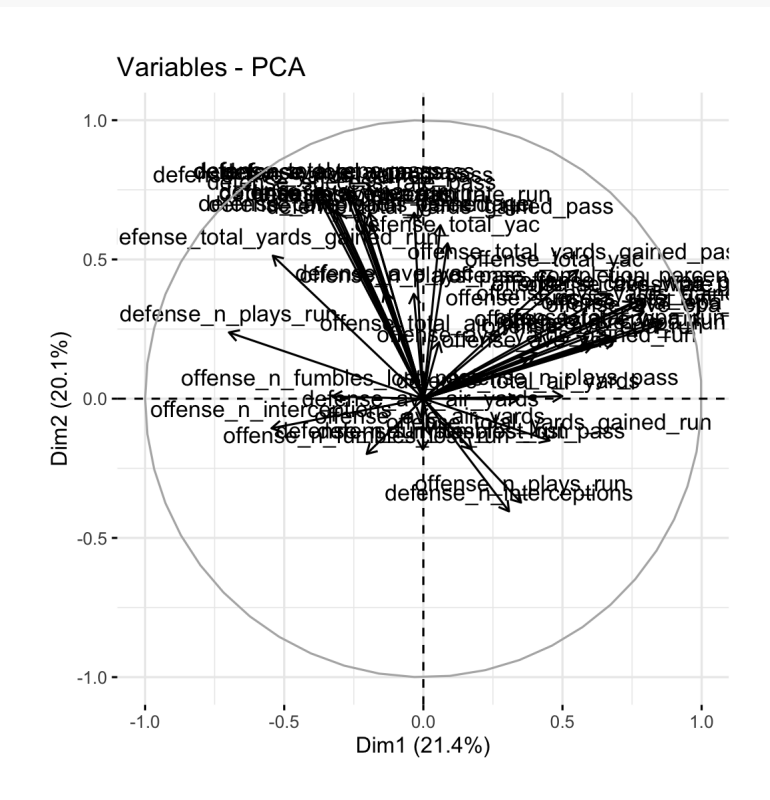

**Biplot** displays both the space of observations and the space of variables

Arrows represent the directions of the original variables

fviz\_pca\_biplot(pca\_nfl)

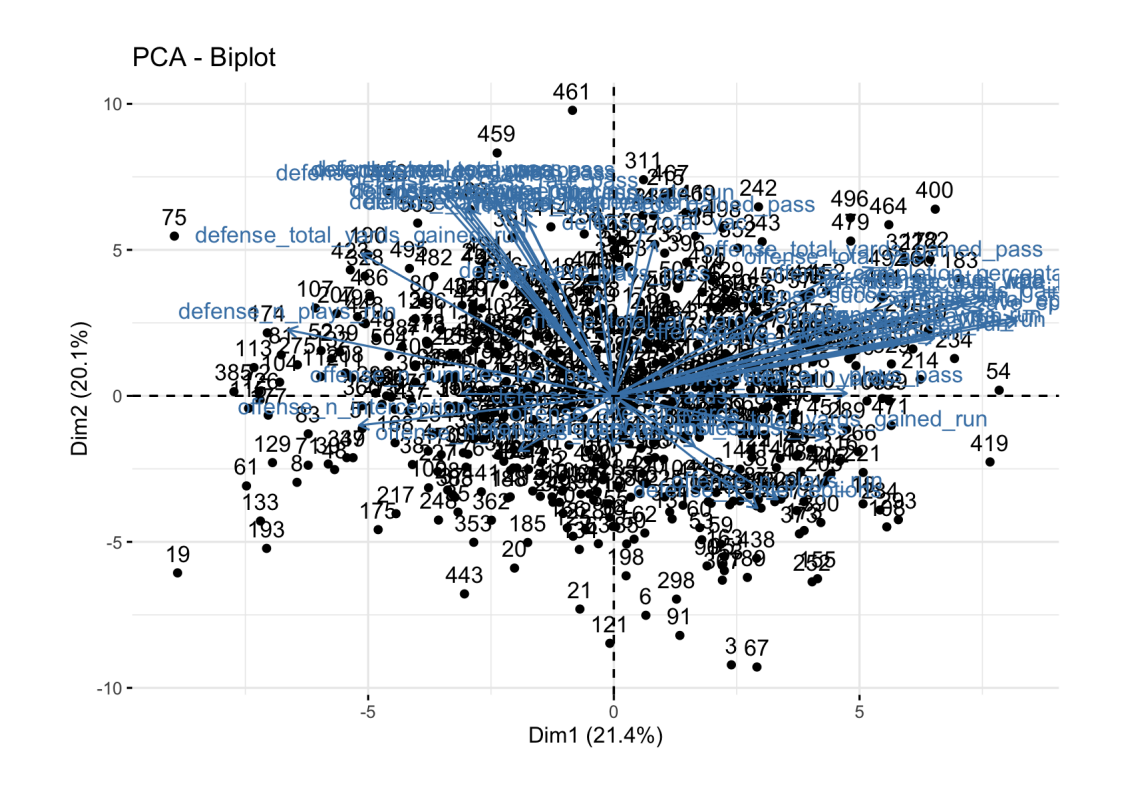